# Protokoll möte 7 2022.11.19-20

Närvarande: Thomas Juréhn Kjell Pettersson Martina Wolgast Amanda Sjölander Cecilia Svensson Kristin Tuomisto

Frånvarande: Maria Fondelius Linn Magnusson Frida Grimborg Kennet Nilsson

# §1 MÖTET ÖPPNAS

Thomas hälsade välkomna till första fysiska möte på flera år och **förklarade** mötet öppnat.

# §2 VAL AV MÖTESSEKRETERARE

Mötet valde Kjell Pettersson

# §3 VAL AV JUSTERARE

Mötet valde Cecilia till justerare.

# §4 GODKÄNNANDE AV DAGORDNING

Mötet **godkände** dagordningen.

# §5 FÖREGÅENDE MÖTESPROTOKOLL

Möte nummer 6 lades till handlingarna.

# §6 INTERN ENKÄT

Frågor som diskuterades:

Antal lopp per dag och hund. **Styrelsen beslutade att**: max fyra lopp per hund och klass (klass 1,2,3 och lag).

<u>Domare och Jäv</u>. **Styrelsen beslutade att:** följa SKK:s domaretiska regler utan egna tillägg för agility.

<u>Domararvode</u>. **Styrelsen beslutade att:** höja arvode till 7 kronor per start med lägsta ersättning 700 kr om det teknisk går att lösa så gäller detta från 1/1 2023.

<u>Ersättning för banskisser</u> **Styrelsen beslutade att:** det införs från 1/1 2023 med 100 kronor per bana, med möjlighet för arrangör att förändra/ställa in tävling utifrån okända förutsättningar vid ansökningen.

<u>Tillägg på startavgiften</u>. **Styrelsen beslutade att:** slopa krav på motivering för tillägg från arrangör men med ett tak på 20 kr.

Extra avgift eller andra krav för efteranmälan. **Styrelsen beslutade att:** Tillåta antingen eller, eller båda, men att det ska framgå av inbjudan vad som gäller.

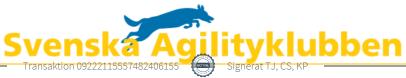

Anvisningar för agilitytävlingar. **Styrelsen beslutade att:** bordlägga frågan Det är inte godkänt att kräva att tävlande ska vara funktionärer.

Minimikrav på antalet funktionärer. Styrelsen beslutade att: bordlägga frågan.

# §7 KOMMITTEÉR

#### a) Funktionärskommittén

### a. <u>Domarutbildningen</u>

**Styrelsen beslutade att** köpa in mätbågar till nuvarande domare samt dom som ska gå utbildningen, beräknad kostnad ryms inom befintlig budget.

# b. Referenstider

**Styrelsen beslutade att** uppdra åt kommittén att utreda och komma med förslag på referenstider till domarna.

### b) Landslagskommittén

# a. LLU

Vad gäller LLU kval så får dom som kan välja storlek blanda resultat från olika storlekar. Vad gäller själva LLU tävlingen så genomförs den genom åtta lopp.

### c) Tävlingskommittén

### a. SM domare 2023

Klart med fyra domare. Två svenska och två utländska.

### b. Flytt mellan storlekar och spara pinnar

**Styrelsen beslutade:** För klass ett och klass två gäller att hen får blanda pinnar oavsett vilken storlek hen har startat (gäller XS/S och L/XL). För klass tre gäller att du inte får blanda och där följer inte SM-pinnarna med. Om man kvalar till SM i två klasser får, man välja att tävla den ena klassen. Mot den senars delens beslut reserverade sig Martina.

## c. Regler för tävlingar

# Styrelsen beslutade att:

För 2024 införs en ansökningsperiod (1-30 juni) där fyra tävlingsdagar blir möjliga att "paxa". Möjligheten gäller under förutsättningen att det är grundpris på tävlingarna. Samma klass får inte arrangeras inom 15 mils radie. Efter 30 juni 2023 gäller nuvarande regler för ansökan om tävling.

### d) AGIDA-kommittén

Status

Arbetet fortlöper med Perlins och prioriterade arbetsområden är de systemuppdateringar som krävs till följd av regelförändringarna som träder i kraft vid årsskiftet.

#### e) Kommunikationskommittén

Agilityplay är i en utvecklingsperiod vad gäller framtiden.

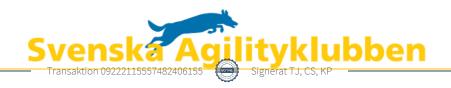

- f) Utbildningskommittén Inget att rapportera.
- g) Organisationskommittén
  - Fråga från Bollnäs aktivitetsgrupp om reklam/sponsorer på lokala tävlingar. För allt utom försäkringar, där behöver vi kolla med Agria som är huvudsponsor. Thomas Kollar och återkommer.
  - Aktivitetsgruppernas framtida organisation kommer utredas. Kennet har påbörjat arbetet genom att kontakta SKK i frågan.
- h) Regelkommittén Information på väg till TL och domare. Utvärdering av nya reglerna påbörjas under 2023.

# §8 VM 2025

Kalmar kommer vara platsen för VM 2025. Kontakter sker med destination Kalmar.

**Styrelsen beslutade:** att utse Ida Qvarnström till projektledare för VM 2025. En projektgrupp kommer utses och Ida återkommer med förslag på sammansättning senast 1 maj 2023. Även en person från SAgiK:s styrelse ska ingå.

# §9 SKRIVELSER

- a) Från Kungsbacka om tävlingar och förutsättningar. Besvaras av sekreteraren.
- b) Från medlem om uttagning till domarutbildning, lämnas till funktionärskommittén.
- c) Friskvårdsbidrag. AGIDA. Vi följer skatteverkets krav.
- d) Inbjudan till specialklubbskonferens 28-29 januari 2023. Ingen närvarar från SAgiK.

# §10 RAPPORTER

a) Genomgång av ekonomin för SAgiK där det preliminärt ser ut att bli ett rejält plus. Frågan om aktivitetsgruppernas framtida utformning diskuterades. Framtida organisation av ekonomi och hantering av kanslifunktion diskuterades. Det har kommit information om att för Aktiebolag måste betala moms för inkommande startavgift.

### §11 ÅRSMÖTE 2023

Årsmöte 2023 kommer ske digitalt med samma grunder som förra året via Zoom. Förslaget är den 22 mars.

# §12 KOMMANDE MÖTEN

Digitalt styrelsemöte 14 december Digitalt styrelsemöte 23 februari. Fysiskt styrelsemöte 15 - 16 april

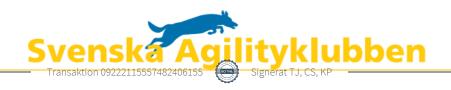

# §13 MÖTET AVSLUTAS

Thomas tackade för engagemanget under helgen, där styrelsen även arbetade/spånade med framtidsfrågor och **förklarade** mötet avslutat.

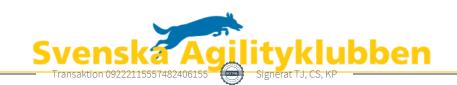

# Verifikat

Transaktion 09222115557482406155

### Dokument

### Protokoll-möte-7-2022-11-19 - 20 ver C

Huvuddokument

4 sidor

Startades 2022-11-28 20:59:33 CET (+0100) av Reduca

eSign (Re)

Färdigställt 2022-11-30 15:16:14 CET (+0100)

#### Initierare

# Reduca eSign (Re)

reduca-esign@reduca.se

# Signerande parter

# Thomas Juréhn (TJ)

ordforande@sagik.se Signerade 2022-11-30 15:16:14 CET (+0100)

# Cecilia Svensson (CS)

pudelcilla@gmail.com Signerade 2022-11-29 18:47:59 CET (+0100)

# Kjell Pettersson (KP)

kjell@agilitydomaren.se

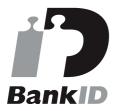

Namnet som returnerades från svenskt BankID var "KJELL PETTERSSON" Signerade 2022-11-28 22:19:54 CET (+0100)

Detta verifikat är utfärdat av Scrive. Information i kursiv stil är säkert verifierad av Scrive. Se de dolda bilagorna för mer information/bevis om detta dokument. Använd en PDF-läsare som t ex Adobe Reader som kan visa dolda bilagor för att se bilagorna. Observera att om dokumentet skrivs ut kan inte integriteten i papperskopian bevisas enligt nedan och att en vanlig papperutskrift saknar innehållet i de dolda bilagorna. Den digitala signaturen (elektroniska förseglingen) säkerställer att integriteten av detta dokument, inklusive de dolda bilagorna, kan bevisas matematiskt och oberoende av Scrive. För er bekvämlighet tillhandahåller Scrive även en tjänst för att kontrollera dokumentets integritet automatiskt på: https://scrive.com/verify

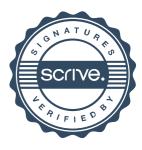